VSB TECHNICAL | FACULTY OF ELECTRICAL IIII UNIVERSITY ENGINEER

ENGINEERING AND COMPUTER OF COMPUTER

**DEPARTMENT** SCIENCE

## Methods of Analysis of Textual Data (MATD)

<span id="page-0-0"></span>Jiří Dvorský March 7, 2023

Department of Computer Science [VSB – TU Ostrava](#page-0-0)

1/59

VSB TECHNICAL | FACULTY OF ELECTRICAL **DEPARTMENT** IIII UNIVERSITY ENGINEER ENGINEERING AND COMPUTER OF COMPUTER **SCIENCE** 

## Pattern Matching

Jiří Dvorský

Department of Computer Science VSB – TU Ostrava

#### Lectures Outline

1. Pattern Matching

Exact Pattern Matching

Searching for One Pattern Searching for Finite Set of

Searching for (Regular) In

Approximate Pattern Ma

Patte Exact Pa

# Pattern Matching Algorithms – common declarations

#### <sup>1</sup> const size\_t PatternNotFound = -1;  $\overline{2}$

<sup>3</sup> const int AlphabetSize = 256;

## Brute Force Algorithm – source code (cont.)

<sup>14</sup> } <sup>15</sup> return PatternNotFound; <sup>16</sup> }

## Brute Force Algorithm – source code

#### <sup>1</sup> size\_t BruteForce(const string& Pattern, const string& Text, const size\_t StartPosition) <sup>2</sup> { <sup>3</sup> for (size\_t i = StartPosition; i < Text.length() - Pattern.length() + 1; i++)  $4 \frac{1}{4}$  $5$   $size_t j = 0;$ <sup>6</sup> while (j < Pattern.length()) <sup>7</sup> {  $8$  if (Text[i + j] != Pattern[j]) <sup>9</sup> break; 10  $j \neq 1;$ 11 }  $12$  if (j == Pattern.length()) <sup>13</sup> return i;

4/59

## Brute Force Algorithm – example

#### First attempt

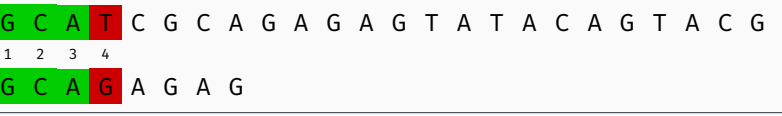

Shift by 1

#### Second attempt

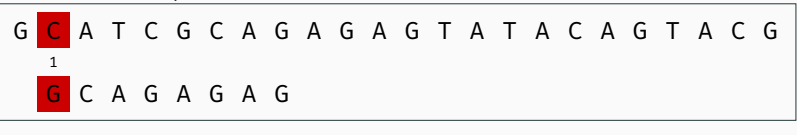

Shift by 1

## Brute Force Algorithm – example (cont.)

Third attempt

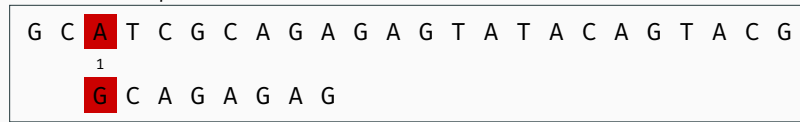

Shift by 1

#### Fourth attempt

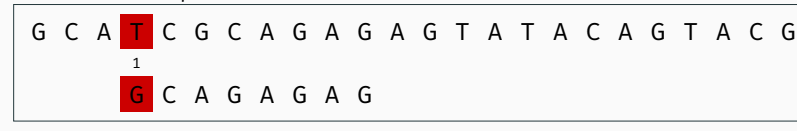

Shift by 1

8/59

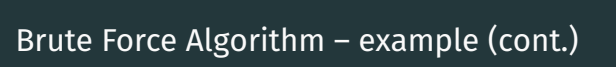

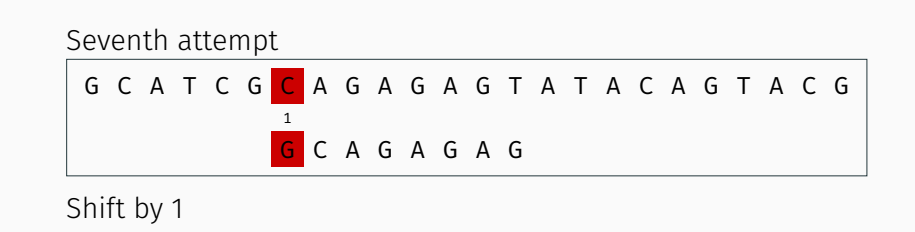

Eighth attempt

G C A T C G C A G A G A G T A T A C A G T A C G  $1$ G C A G A G A G

Shift by 1

## Brute Force Algorithm – example (cont.)

#### Fifth attempt

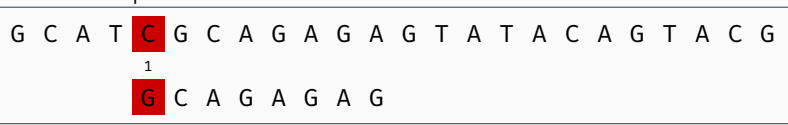

Shift by 1

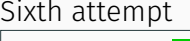

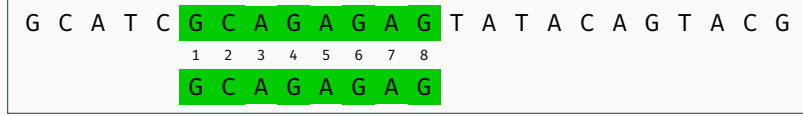

Shift by 1

9/59

## Brute Force Algorithm – example (cont.)

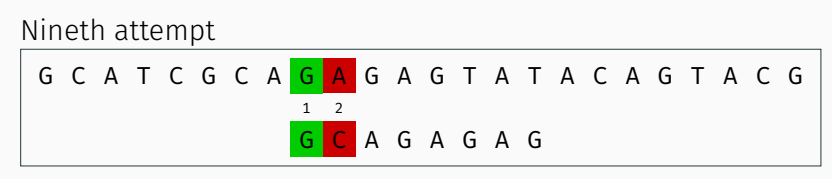

Shift by 1

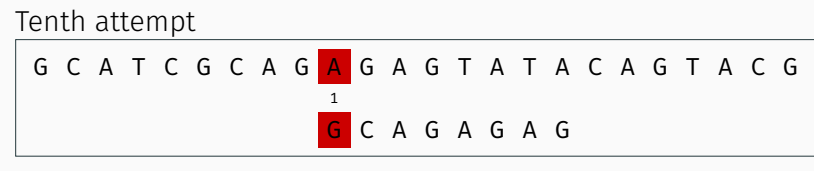

Shift by 1

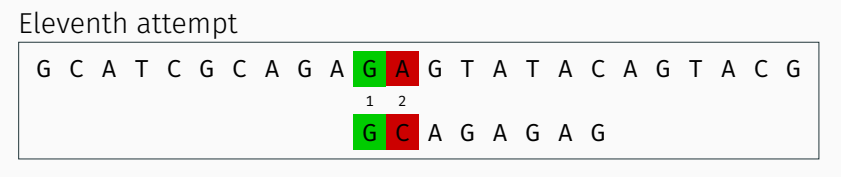

Shift by 1

#### Twelfth attempt

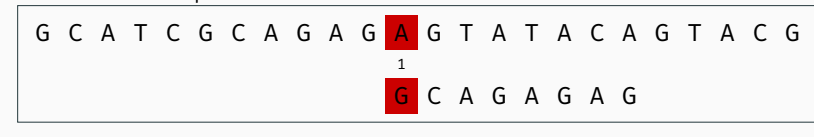

Shift by 1

12/59

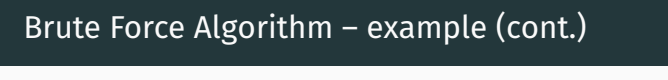

Fifteenth attempt G C A T C G C A G A G A G T A T A C A G T A C G 1 G C A G A G A G

Shift by 1

#### Sixteenth attempt

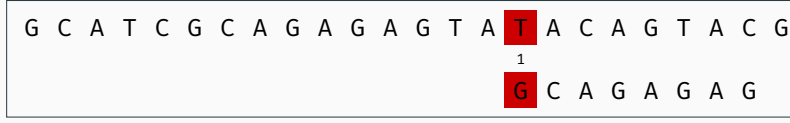

Shift by 1

Brute Force Algorithm – example (cont.)

Thirteenth attempt

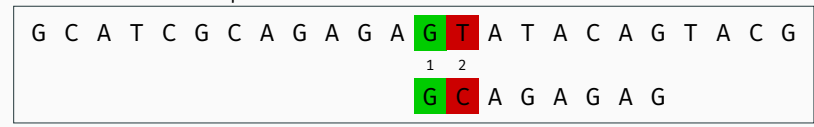

Shift by 1

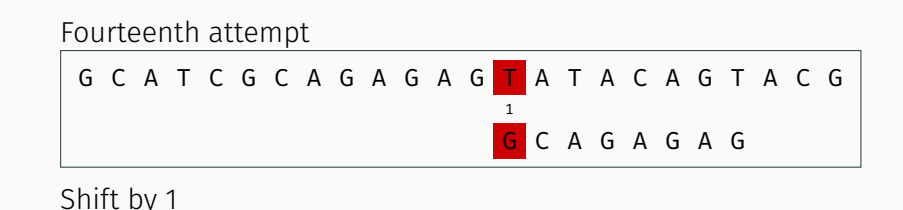

13/59

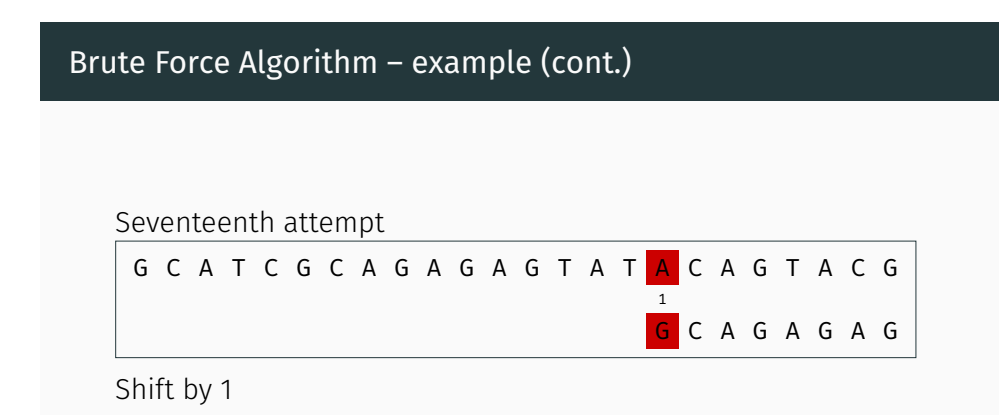

The algorithm performs 30 character comparisons.

```
1 void MorrisPrattPreprocessing(const string& Pattern,
     vector<int>& Next)
2 {
3 int i = 0:
4 int j = \text{Next[0]} = -1;
5 while (i < Pattern.length())
6 \frac{1}{2}\gamma while (j > -1 & Pattern[i] != Pattern[j])
8 {
9 \qquad j = \text{Next}[j];10 }
11 Next[++i] = ++j;12 \frac{12}{7}13 }
```
16/59

```
Morris-Pratt Algorithm – source code (cont.)
  15 if (i >= Pattern.length(i)16 \qquad \qquad17 return j - i;
   18 }
```

```
19 }
20 return PatternNotFound;
```

```
21 }
```
Morris-Pratt Algorithm – source code

```
1 size_t MorrisPratt(const string& Pattern, const string&
      Text, const size_t StartPosition)
2 {
3 vector<int> Next(Pattern.length() + 1, 0);
4 MorrisPrattPreprocessing(Pattern, Next);
5 int i = 0;
6 size_t j = StartPosition;
7 while (j < Text.length())
8 {
9 while (i > -1 && Pattern[i] != Text[j])
10 \frac{1}{10}11 \quad i = \text{Next}[i];12 }
13 \t i \t += 1;
14 \dot{1} += 1;
```
## Morris-Pratt Algorithm

First attempt

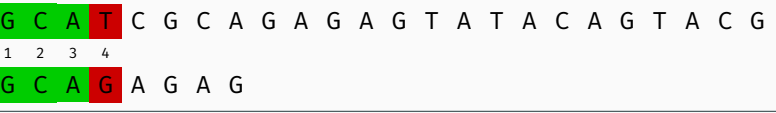

Shift by  $i - Next[i] = 3 - 0 = 3$ 

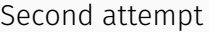

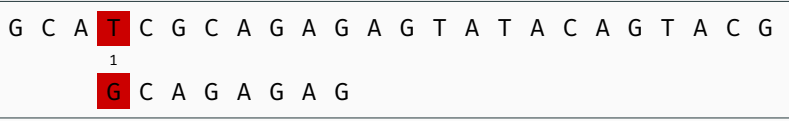

Shift by  $i - Next[i] = 0 - (-1) = 1$ 

#### Morris-Pratt Algorithm (cont.)

Third attempt

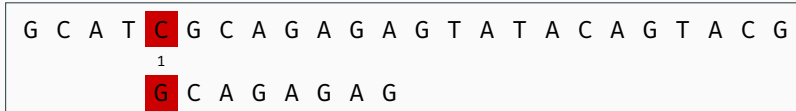

Shift by  $i - Next[i] = 0 - (-1) = 1$ 

Fourth attempt

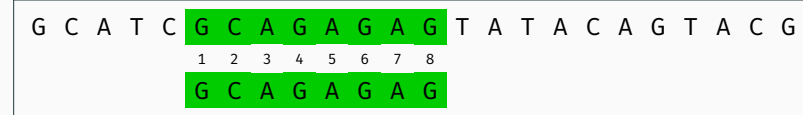

Shift by  $i - Next[i] = 8 - 1 = 7$ 

Morris-Pratt Algorithm (cont.)

Fifth attempt

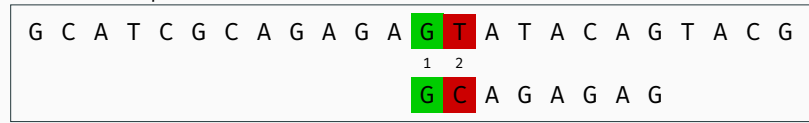

Shift by  $i - Next[i] = 1 - 0 = 1$ 

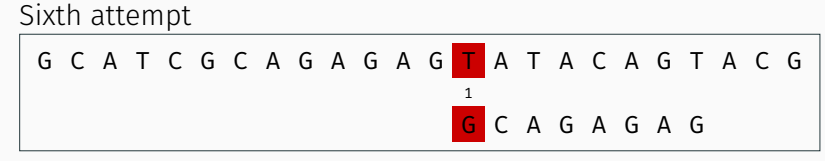

Shift by  $i - Next[i] = 0 - (-1) = 1$ 

21/59

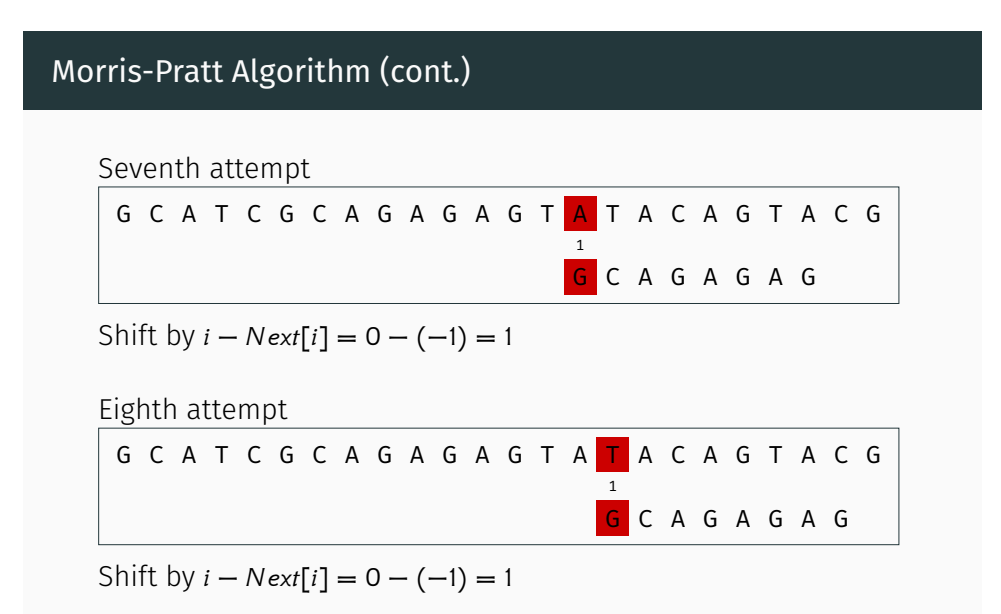

## Morris-Pratt Algorithm (cont.)

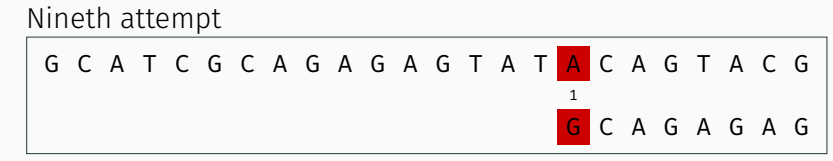

Shift by  $i - Next[i] = 0 - (-1) = 1$ 

The algorithm performs 19 character comparisons.

### Knuth-Morris-Pratt Algorithm

First attempt

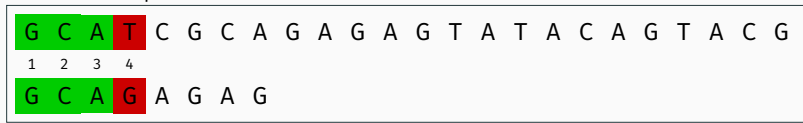

Shift by  $i - Next[i] = 3 - (-1) = 4$ 

#### Second attempt

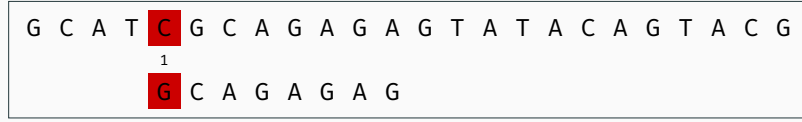

Shift by  $i - Next[i] = 0 - (-1) = 1$ 

24/59

# Knuth-Morris-Pratt Algorithm (cont.) Fifth attempt

G C A T C G C A G A G A G T A T A C A G T A C G 1 G C A G A G A G

Shift by  $i - Next[i] = 0 - (-1) = 1$ 

#### Sixth attempt

G C A T C G C A G A G A G T A T A C A G T A C G 1 A G A G A G

Shift by  $i - Next[i] = 0 - (-1) = 1$ 

#### Knuth-Morris-Pratt Algorithm (cont.)

Third attempt

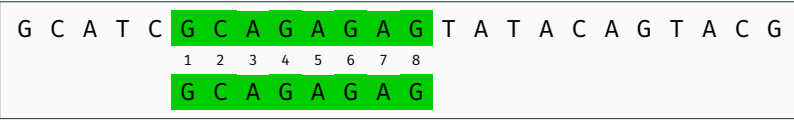

Shift by  $i - Next[i] = 8 - 1 = 7$ 

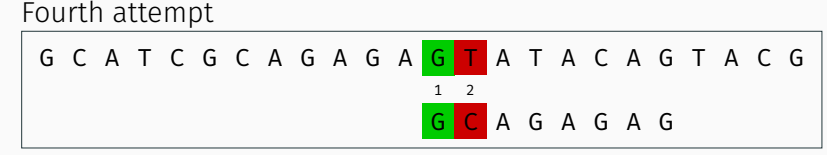

Shift by  $i - Next[i] = 1 - 0 = 1$ 

25/59

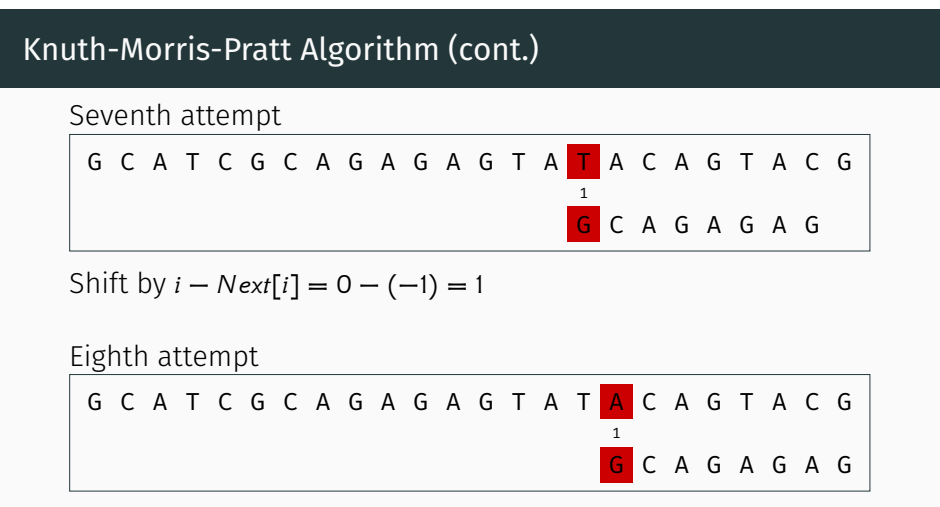

Shift by  $i - Next[i] = 0 - (-1) = 1$ 

The algorithm performs 18 character comparisons.

## Knuth-Morris-Pratt Algorithm – preprocessing

```
1 void KnuthMorrisPrattPreprocessing(const string&
     Pattern, vector<int>& Next)
2 \frac{1}{2}3 int i = 0;
4 int j = \text{Next[0]} = -1;5 while (i < Pattern.length())
6 \frac{1}{2}\gamma while (j > -1 & Pattern[i] != Pattern[i])
8 {
9 \qquad j = \text{Next}[j];10 }
11 \t i + 1;12 j \div 1;
13 Next[i] = Pattern[i] == Pattern[i] ? Next[i] : j;
14 }
```
28/59

#### Knuth-Morris-Pratt Algorithm – source code

```
1 size_t KnuthMorrisPratt(const string& Pattern, const
     string& Text, const size_t StartPosition)
2 {
3 vector<int> Next(Pattern.length() + 1, 0);
4 KnuthMorrisPrattPreprocessing(Pattern, Next);
5 int i = 0;
6 size_t j = StartPosition;
7 while (j < Text.length())
8 {
9 while (i > -1 && Pattern[i] != Text[j])
10 \qquad \qquad11 \quad i = \text{Next}[i];12 }
13 \t i \t += 1;
14 \dot{1} += 1;
```
#### Knuth-Morris-Pratt Algorithm – preprocessing (cont.)

<sup>15</sup> }

## Knuth-Morris-Pratt Algorithm – source code (cont.)

```
15 if (i >= Pattern.length(i)16 \{17 return j - i;
18 }
19 }
20 return PatternNotFound;
21 }
```
## Searching for (Regular) Infinite Set of Patterns in Text

- 1. How to describe infinite set of pattern i.e. string? Regular Expressions
- 2. What shall we use to perform matching? Finite Automata

## Regular Expressions and Languages

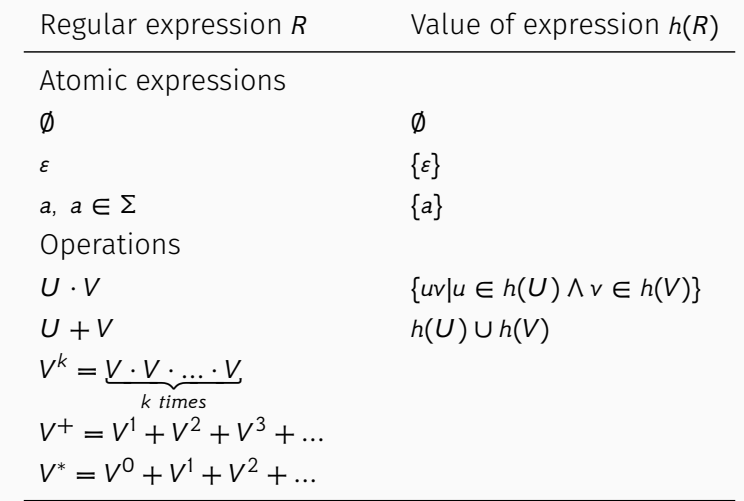

32/59

#### Regular Expression Features

$$
U + (V + W) = (U + V) + W
$$
  
\n
$$
U \cdot (V \cdot W) = (U \cdot V) \cdot W
$$
  
\n
$$
U + V = V + U
$$
  
\n
$$
(U + V) \cdot W = (U \cdot W) + (V \cdot W)
$$
  
\n
$$
U \cdot (V + W) = (U \cdot V) + (U \cdot W)
$$
  
\n
$$
U + U = U
$$
  
\n
$$
\& \cdot U = U
$$
  
\n
$$
\& \cdot U = \emptyset
$$
  
\n
$$
U + \emptyset = U
$$
  
\n
$$
U^* = \varepsilon + U^+
$$

## Deterministic Finite Automaton

#### Definition

Deterministic Finite Automaton (DFA) is a quintuple  $A = (Q, \Sigma, q_0, \delta, F)$ , where  $\cdot$  O is a finite set of states

- 
- Σ is an alphabet
- $\cdot$   $q_0 \in Q$  is an initial state
- $\cdot \delta : Q \times \Sigma \rightarrow Q$  is a transition function
- $\cdot$   $F \subset Q$  is a set of final states

#### Deterministic Finite Automaton (cont.)

Configuration of Finite Automaton

 $(q, w) \in Q \times \Sigma^*$ 

Transition of Finite Automaton is a relation

$$
\mapsto: (Q \times \Sigma^*) \times (Q \times \Sigma^*)
$$

such as

$$
(q, aw) \mapsto (q', w) \iff \delta(q, a) = q'
$$

Automaton accepts word  $w$  if

$$
(q_0,w)\mapsto^*(q,\varepsilon),\ q\in F
$$

36/59

#### Nondeterministic Finite Automaton – example

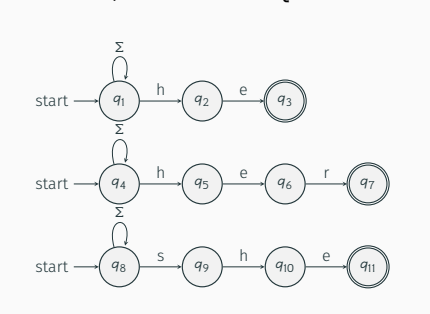

Set of patterns  $P =$  {he, her, she}

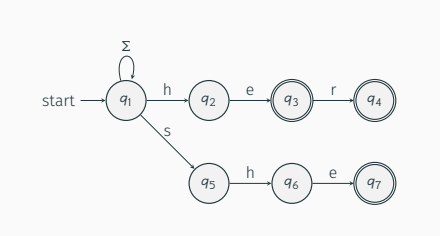

#### Nondeterministic Finite Automaton

#### Definition

Nondeterministic Finite Automaton (NFA) is a quintuple  $A = (Q, \Sigma, q_0, \delta, F)$ , where

- $\cdot$  O is a finite set of states
- $\cdot$   $\Sigma$  is an alphabet
- $\cdot$   $q_0 \in Q$  is an initial state
- $\cdot \delta: Q \times \Sigma \rightarrow P(Q)$  is a transition function
- $\cdot$  F  $\subseteq$  Q is a set of final states
- Alternatively NFA can be defined as  $A = (Q, \Sigma, S, \delta, F)$ , where  $S \subseteq Q$  is a set of initial states.
- For each NFA, there is a DFA such that it recognizes the same formal language. 37/59

NFA → DFA Conversion

The DFA can be constructed using the powerset construction. NFA  $A = (Q, \Sigma, S, \delta, F) \longrightarrow$  DFA  $A' = (Q', \Sigma', q'_0, \delta', F')$ 

 $\cdot$  Q'  $\subseteq$  P(Q)  $\cdot$   $\Sigma' = \Sigma$  $\cdot$   $q'_0 = S$  $\cdot$   $\delta'(q',x) = \cup \delta(q,x)$  for all  $q \in q'$  $\cdot$   $F' = \{q' \in Q' | q' \cap F \neq \emptyset \}$ 

#### NFA  $\longrightarrow$  DFA Conversion I

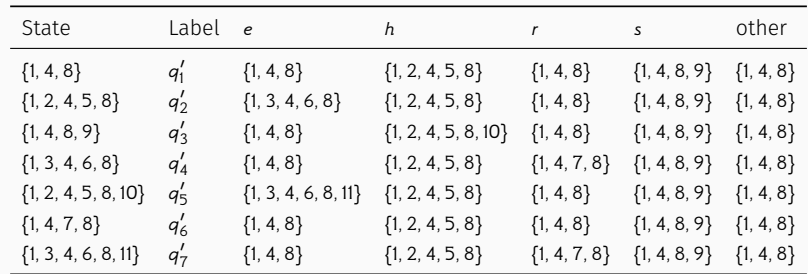

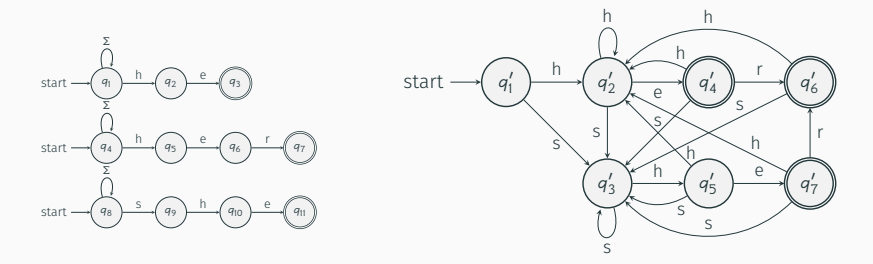

Only reachable states, transitions to state  $q_1$  are not shown.  $40/59$ 

## Derivation of Regular Expression

For given regular expression  $R$ , derivation is defined as

$$
h\left(\frac{\mathrm{d}R}{\mathrm{d}x}\right) = \{y | xy \in h(R)\}
$$

#### Example

For  $R = a + shell + stop + plot$  and its value  $h(R) = \{a, shell, stop, plot\}$  derivations are

$$
h\left(\frac{dR}{da}\right) = \{\varepsilon\}
$$
  

$$
h\left(\frac{dR}{ds}\right) = \{hell, top\}
$$
  

$$
h\left(\frac{dR}{dt}\right) = \emptyset
$$

### NFA 
SEA Conversion II

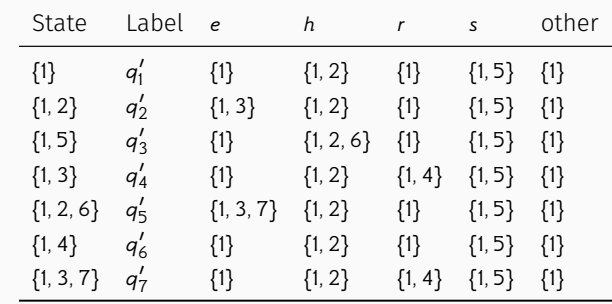

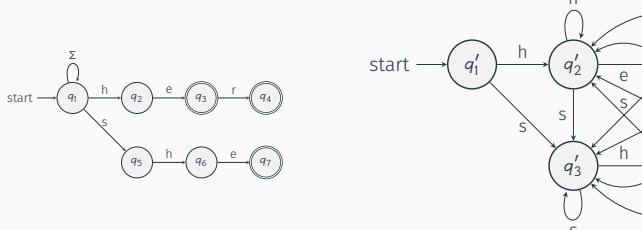

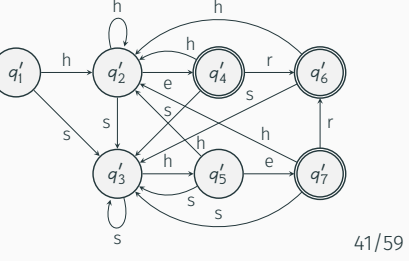

## Derivation of Regular Expression – properties

$$
\frac{d\emptyset}{da} = \emptyset, \forall a \in \Sigma
$$
\n
$$
\frac{d\left(U + V\right)}{da} = \frac{dU}{da} + \frac{dV}{da}
$$
\n
$$
\frac{d\varepsilon}{da} = \emptyset, \forall a \in \Sigma
$$
\n
$$
\frac{d\left(U \cdot V\right)}{da} = \frac{dU}{da} \cdot V, \varepsilon \notin U
$$
\n
$$
\frac{da}{da} = \varepsilon, \forall a \in \Sigma
$$
\n
$$
\frac{d\left(U \cdot V\right)}{da} = \frac{dU}{da} \cdot V + \frac{dV}{da}, \varepsilon \in U
$$
\n
$$
\frac{d\phi}{da} = \emptyset, \forall b \neq a
$$
\n
$$
\frac{dV^*}{da} = \frac{dV}{da} \cdot V^*
$$

$$
\frac{dV}{dx} = \frac{d}{da_n} \left( \frac{d}{da_{n-1}} \left( \cdots \frac{d}{da_2} \left( \frac{dV}{da_1} \right) \right) \right), \text{ for } x = a_1 a_2 \dots a_n
$$

## Construction of DFA Derivations of RE

- Derivation of regular expressions allows directly and algorithmically build DFA for any regular expression.
- $\cdot$  Let V is given regular expression in alphabet Σ.
- Each state of DFA defines a set of words, that move the DFA from this state to any of final states. So, every state can be associated with regular expression, defining this set of words

$$
q_0 = V
$$
  
\n
$$
\delta(q, x) = \frac{dq}{dx}
$$
  
\n
$$
F = \{q \in Q | \varepsilon \in h(q) \}
$$

44/59

## Construction of DFA Derivations of RE – example (cont.)

$$
\frac{d((0+1)^{*} \cdot 01)}{d1} = \frac{d((0+1)^{*})}{d1} \cdot 01 + \frac{d01}{d1}
$$
\n
$$
= \frac{d(0+1)}{d1} \cdot (0+1)^{*} \cdot 01 + \emptyset
$$
\n
$$
= \left(\frac{d0}{d1} + \frac{d1}{d1}\right) \cdot (0+1)^{*} \cdot 01
$$
\n
$$
= (\emptyset + \varepsilon) \cdot (0+1)^{*} \cdot 01
$$
\n
$$
= (0+1)^{*} \cdot 01
$$

### Construction of DFA Derivations of RE – example

Let's have 
$$
V = (0 + 1)^* \cdot 01
$$
 over alphabet Σ[0, 1].

Then  $q_0 = (0 + 1)^* \cdot 01$ 

Example of derivations:

$$
\frac{d((0+1)^{*} \cdot 01)}{d0} = \frac{d((0+1)^{*})}{d0} \cdot 01 + \frac{d01}{d0}
$$

$$
= \frac{d(0+1)}{d0} \cdot (0+1)^{*} \cdot 01 + 1
$$

$$
= \left(\frac{d0}{d0} + \frac{d1}{d0}\right) \cdot (0+1)^{*} \cdot 01 + 1
$$

$$
= (\varepsilon + \emptyset) \cdot (0+1)^{*} \cdot 01 + 1
$$

$$
= (0+1)^{*} \cdot 01 + 1
$$

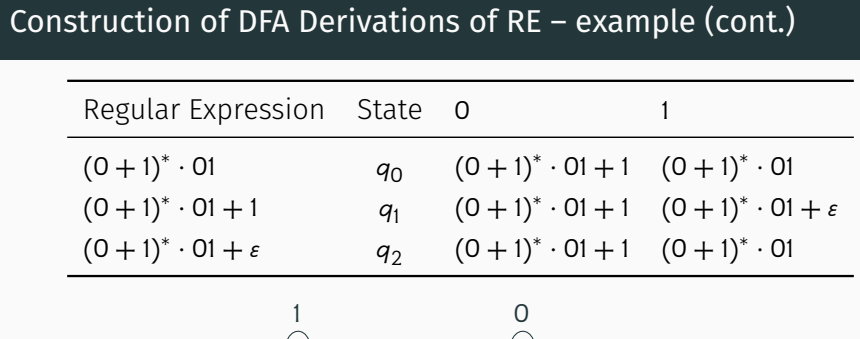

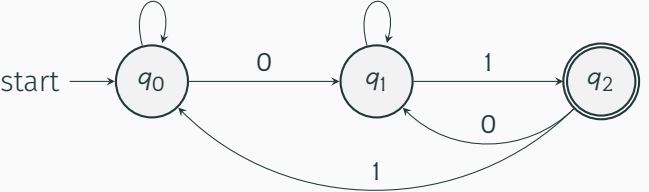

#### Approximate Pattern Matchi

- $\cdot$  String metric (string distance function) measures distance bet approximate string mat
- $\cdot$  String metric can be co how two strings are dis
- $\cdot$  There are two classic m 1. Hamming distance 2. Levenshtein distance
- $\cdot$  Yes, string dissimilarity distances are metrics f non-negativity, identity

#### Hamming distance

#### Definition

Hamming distance between two strings of equal length is the number of positions at which the corresponding symbols are different.

Pattern Matching

Approximate Pattern Matching

In other words, it measures the minimum number of substitutions required to change one string into the other.

#### Example

Hamming distance of "karolin" and "kathrin" is 3.

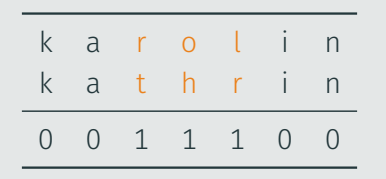

#### Levenshtein distance

#### Definition

Levenshtein distance (1965) minimum number of singledeletions or substitutions) the other.

#### Levenshtein distance (cont.)

#### Example

Levenshtein distance between "kitten" and "sitting" is 3:

- 1. kitten  $\rightarrow$  sitten (substitution of "s" for "k")
- 2. sitten  $→$  sittin (substitution of "i" for "e")
- 3. sittin  $\rightarrow$  sitting (insertion of "g" at the end).

There is no way to do it with fewer than three edits.

#### Levenshtein distance (cont.)

#### Upper and lower bounds

The Levenshtein distance has several simple upper and lower bounds:

- It is at least the difference of the sizes of the two strings.
- It is at most the length of the longer string.
- It is zero if and only if the strings are equal.
- If the strings are the same size, the Hamming distance is an upper bound on the Levenshtein distance.
- The Levenshtein distance between two strings is no greater than the sum of their Levenshtein distances from a third string (triangle inequality).

52/59

## Levenshtein distance (cont.)

$$
d(i, j) = \begin{cases} i, & \text{if } j = 0 \\ j, & \text{if } i = 0 \\ \min \begin{pmatrix} d(i-1, j) + 1, \\ d(i, j-1) + 1, \\ d(i-1, j-1) + c(i, j) \end{pmatrix} \end{cases}
$$

where

 $c(i, j) = \begin{cases}$  $\lfloor$ 0 if  $a_i = b_j$ 1 otherwise

First element in the minimum corresponds to deletion (from a). the second to insertion (to  $b$ ) and the third to match or mismatch.

#### Levenshtein distance (cont.) <sup>1</sup> int LevenshteinDistance(const char \*s, int len\_s, const char \*t, int len\_t)  $2 \frac{1}{2}$ <sup>3</sup> int cost; 4 <sup>5</sup> /\* base case: empty strings \*/  $6$  if (len  $s = 0$ ) return len t;  $\overline{7}$  if (len t == 0) return len s; 8 <sup>9</sup> /\* test if last characters of the strings match \*/  $10$  if  $(s[len_s-1] == t[len_t-1])$ 11  $cost = 0;$ <sup>12</sup> else 13  $cost = 1;$ 14

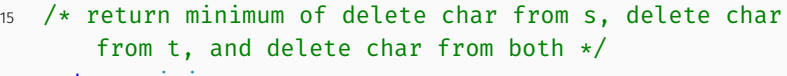

- <sup>16</sup> return minimum
- <sup>17</sup> (
- <sup>18</sup> LevenshteinDistance(s, len\_s-1, t, len\_t) + 1,
- <sup>19</sup> LevenshteinDistance(s, len\_s, t, len\_t-1) + 1,
- <sup>20</sup> LevenshteinDistance(s, len\_s-1, t, len\_t-1) + cost
- <sup>21</sup> );
- <sup>22</sup> }

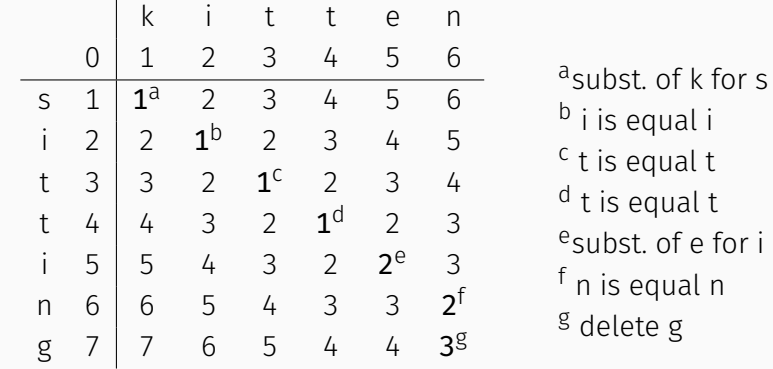

55/59

Approximate pattern matching using finite automata

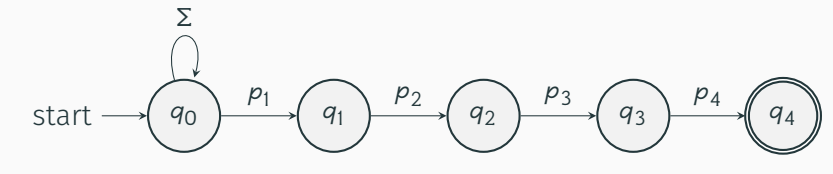

NFA for the exact string matching  $(m = 4)$ 

Approximate pattern matching using finite automata (cont.)

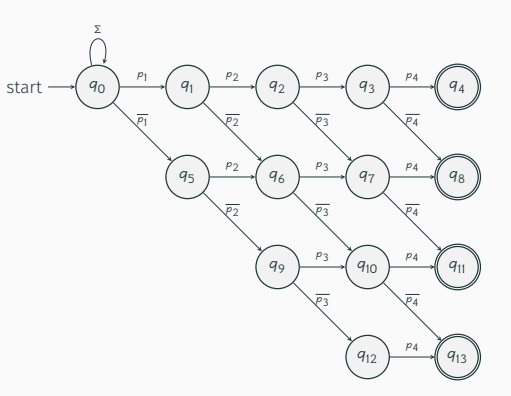

left to right – match diagonal – replace

NFA for the approximate string matching using the Hamming distance  $(m = 4, k = 3)$ 

## Approximate pattern matching using finite automata (cont.)

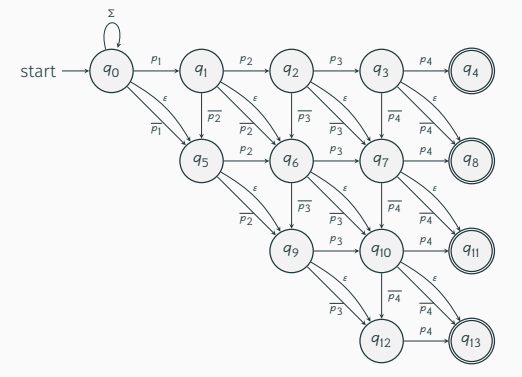

left to right – match diagonal – replace down – insert diagonal  $\varepsilon$ - delete

NFA for the approximate string matching using the Levenshtein distance  $(m = 4, k = 3)$